**430 x 158 mm 420 x 148 mm**

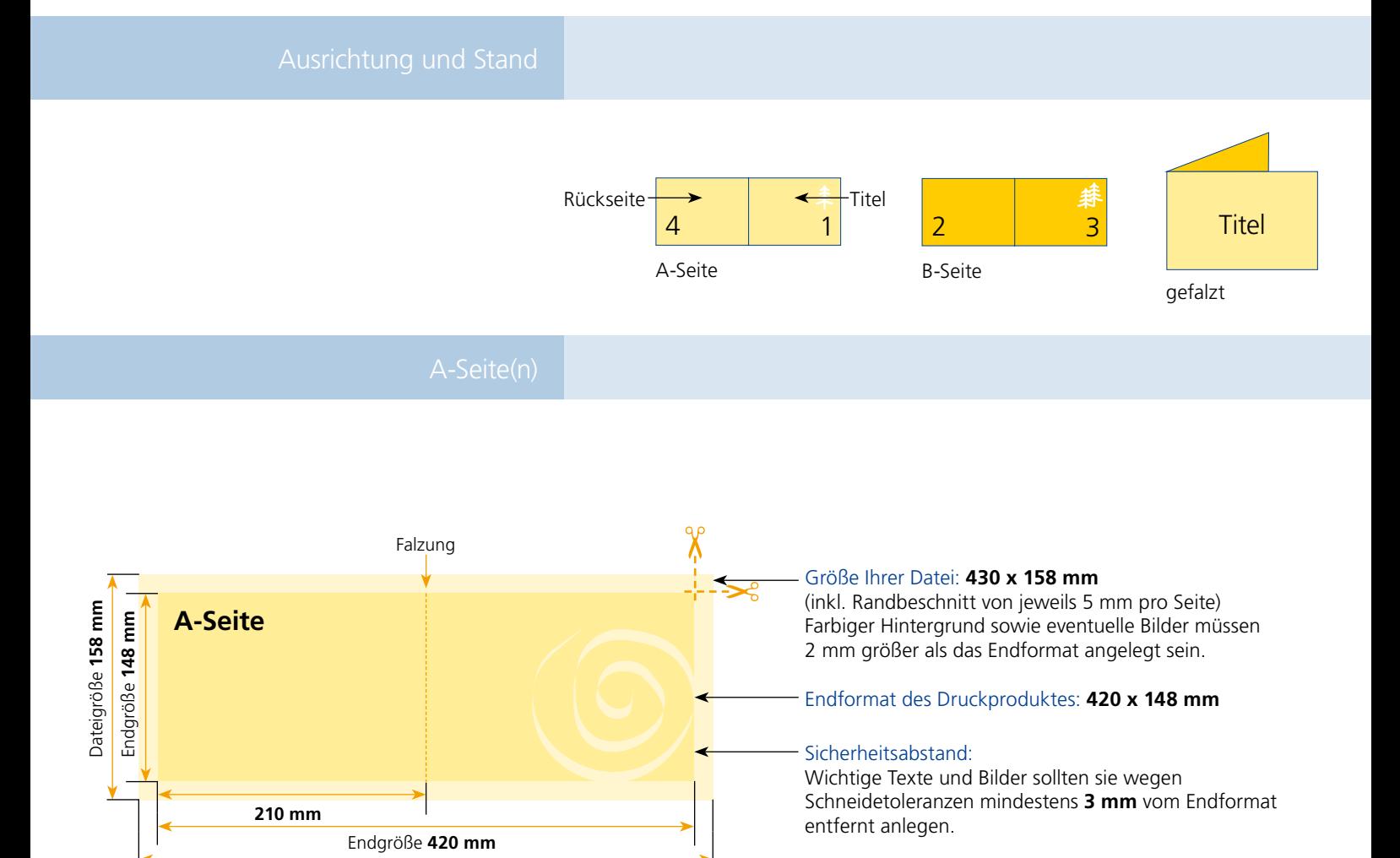

## B-Seite(n)

Dateigröße **430 mm**

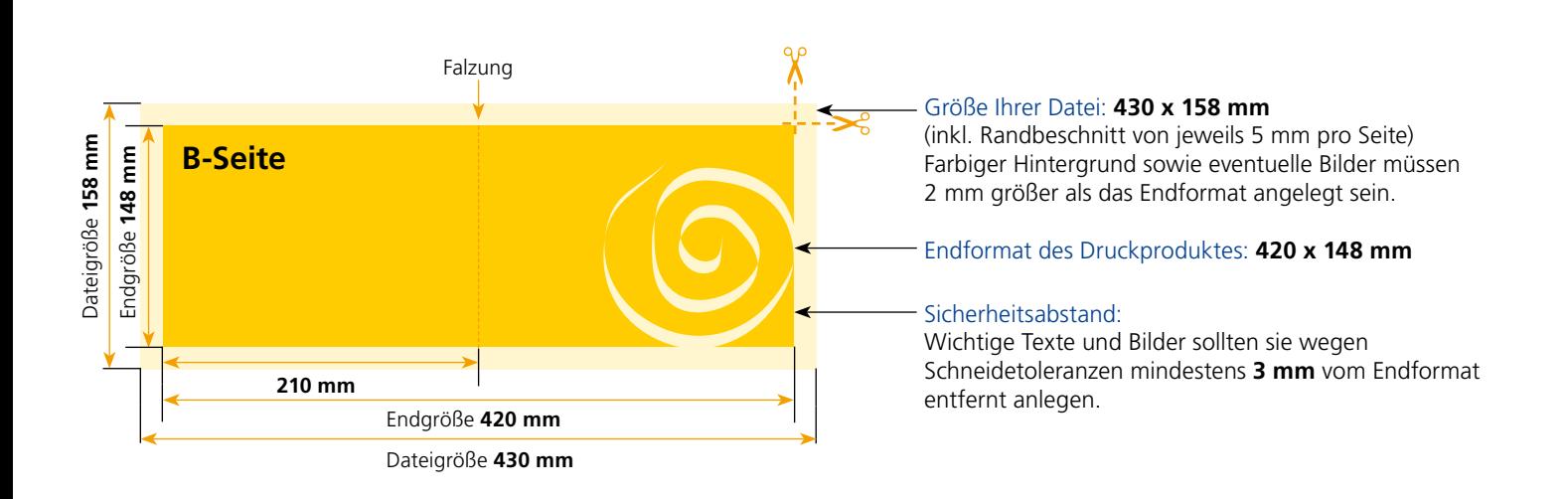

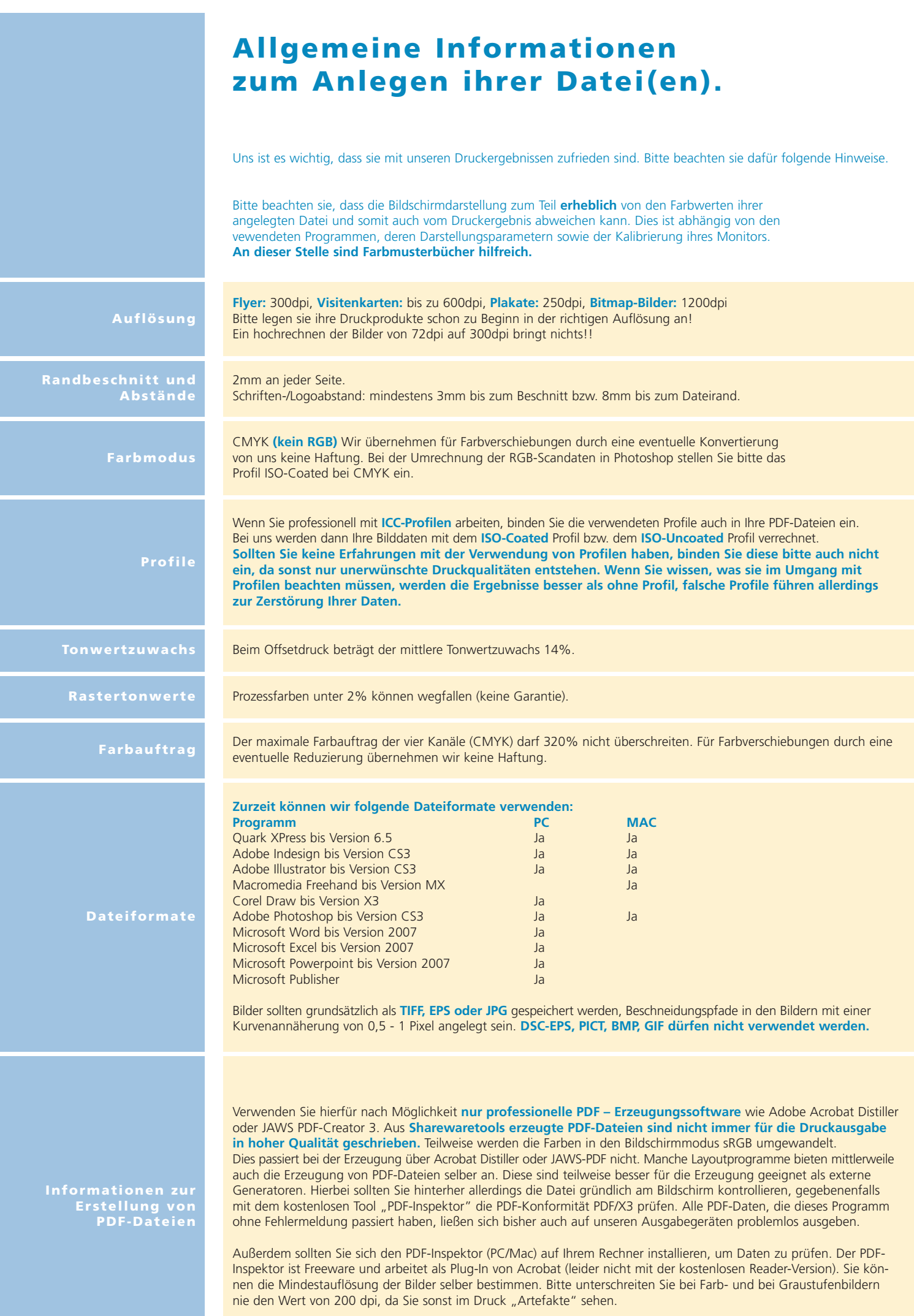